## A-018. 3-Phase Interleaved PFC Vin=200V, Iin=7.5A, DCM (Synchronous FETs)

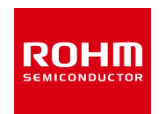

#### ROHM Solution Simulator Schematic Information

2021. Dec 64UG112E Rev.003

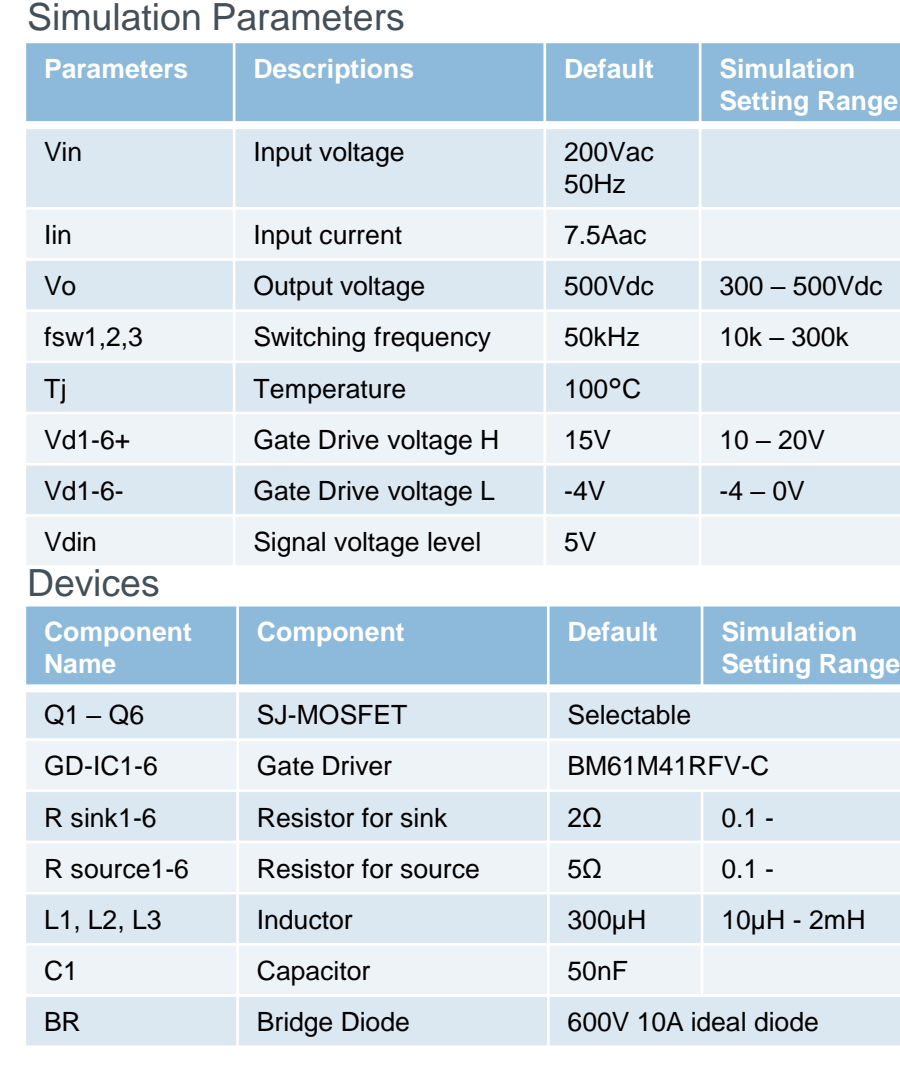

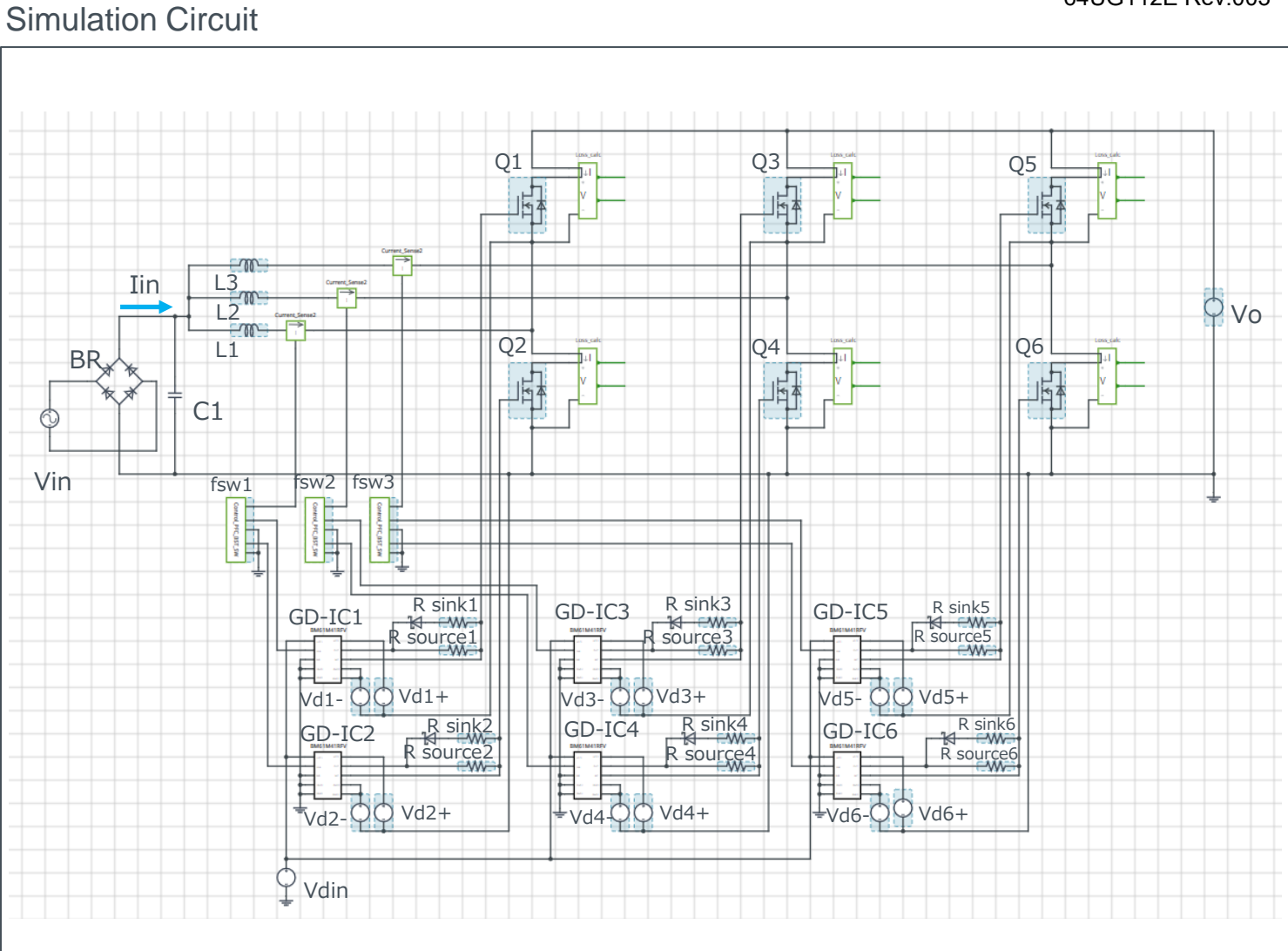

P. 1 Note: The Loss\_calc component is a utility module to support power loss calculation, and does not affect the simulation results of circuit operation or performance.

### A-018. 3-Phase Interleaved PFC Vin=200V, Iin=7.5A, DCM (Synchronous FETs)

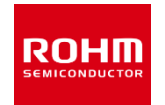

#### ROHM Solution Simulator Schematic Information

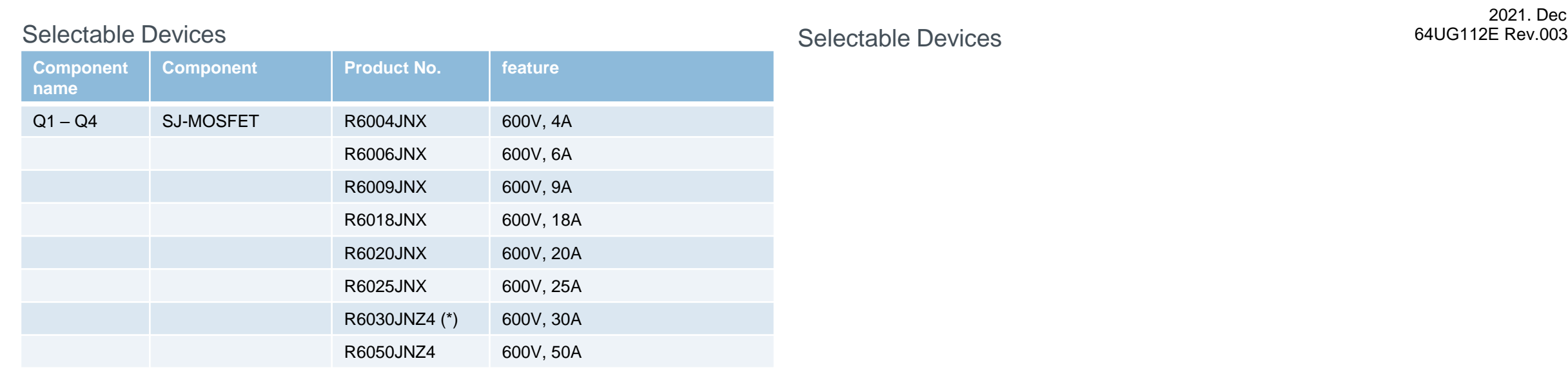

\* Default device

## How to change the devices

ROHM Solution Simulator Schematic Information

2021. Dec 64UG112E Rev.003

**ROHM** 

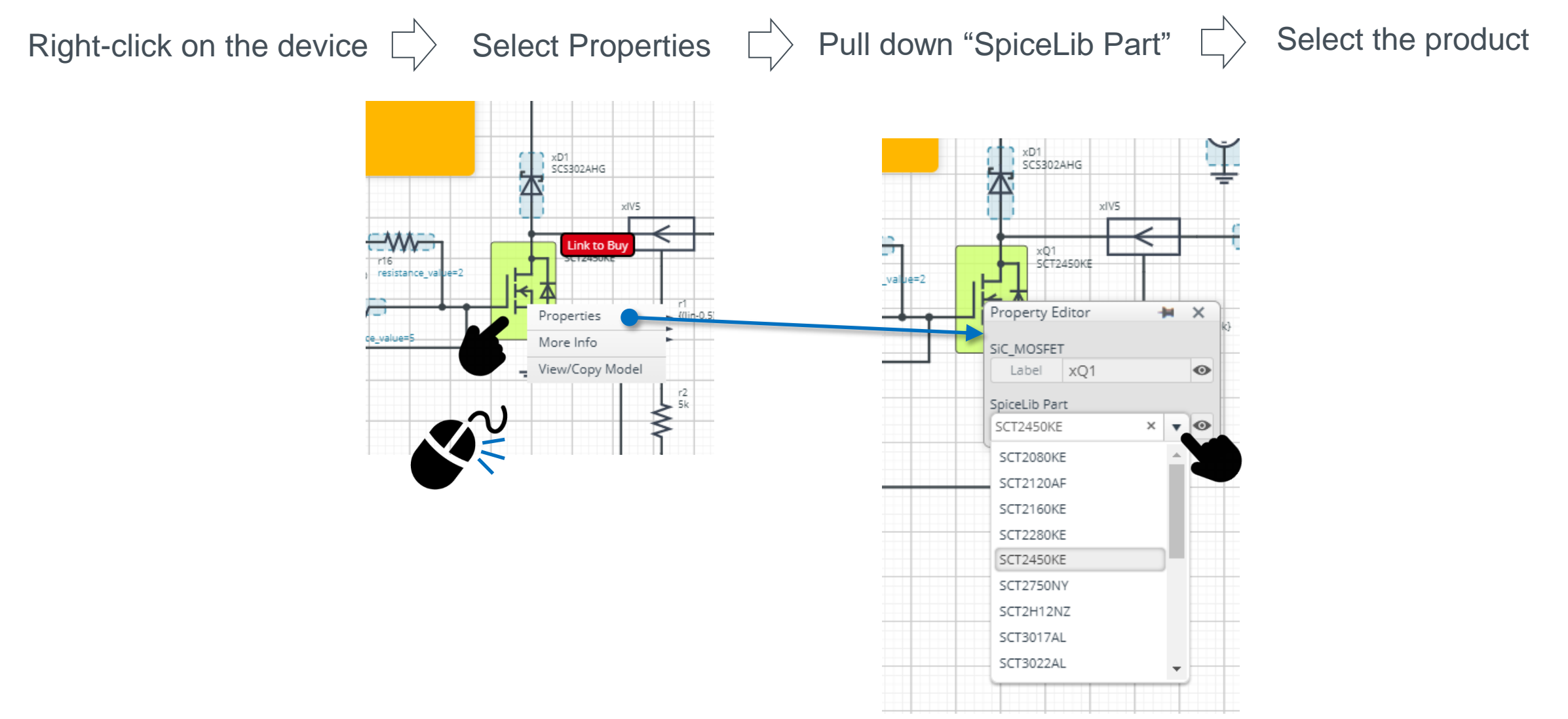

 $Q2$ 

 $Q2G$ 

**SCT2450KE** 

Loss Calculation Model outputs the instantaneous value of power loss and its integration.

ROHM Solution Simulator Schematic Information

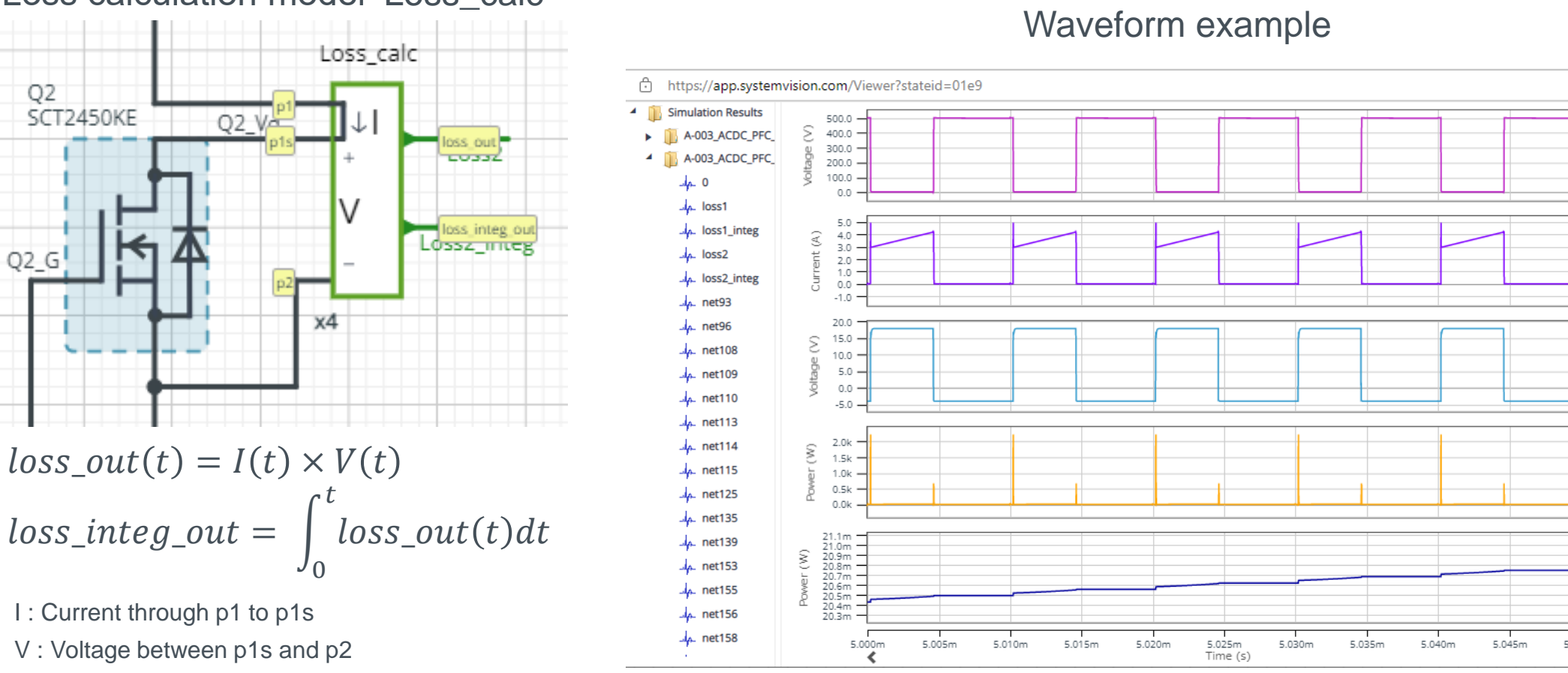

Loss calculation model 'Loss\_calc'

# Loss Calculation Model

2021. Dec 64UG112E Rev.003

 $\blacksquare$ q2\_vd

**ROHM** 

 $\overline{\mathbb{B}}$ 

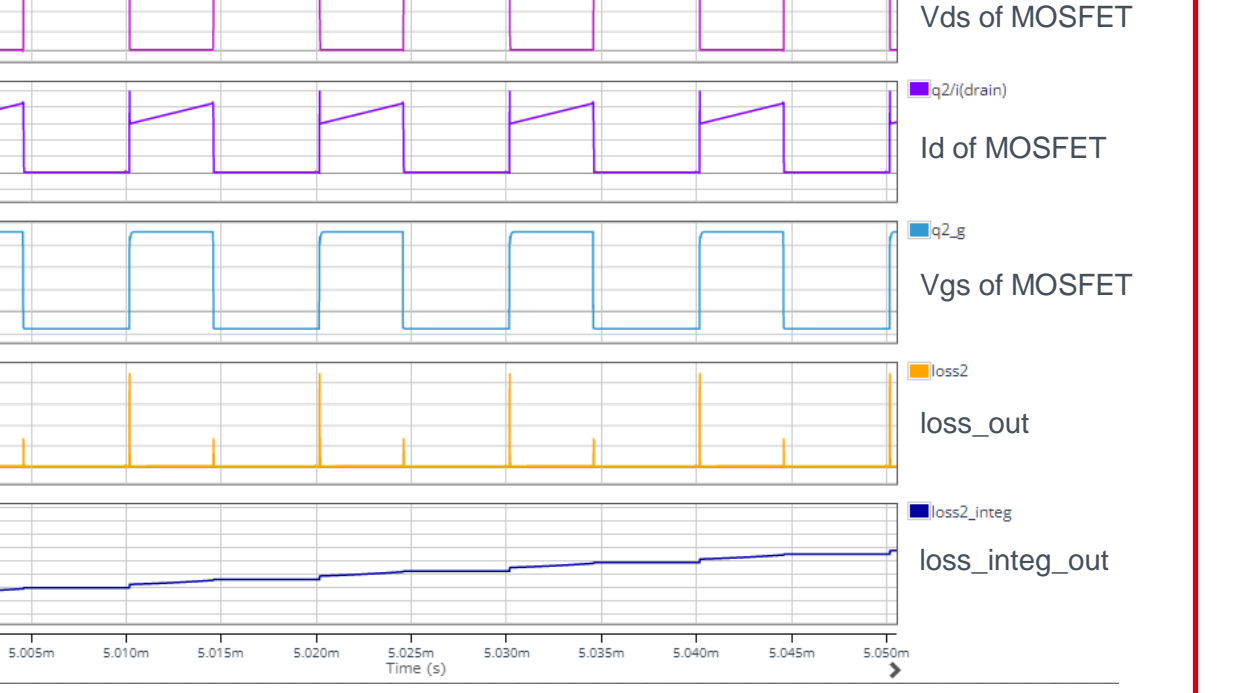

P. 4

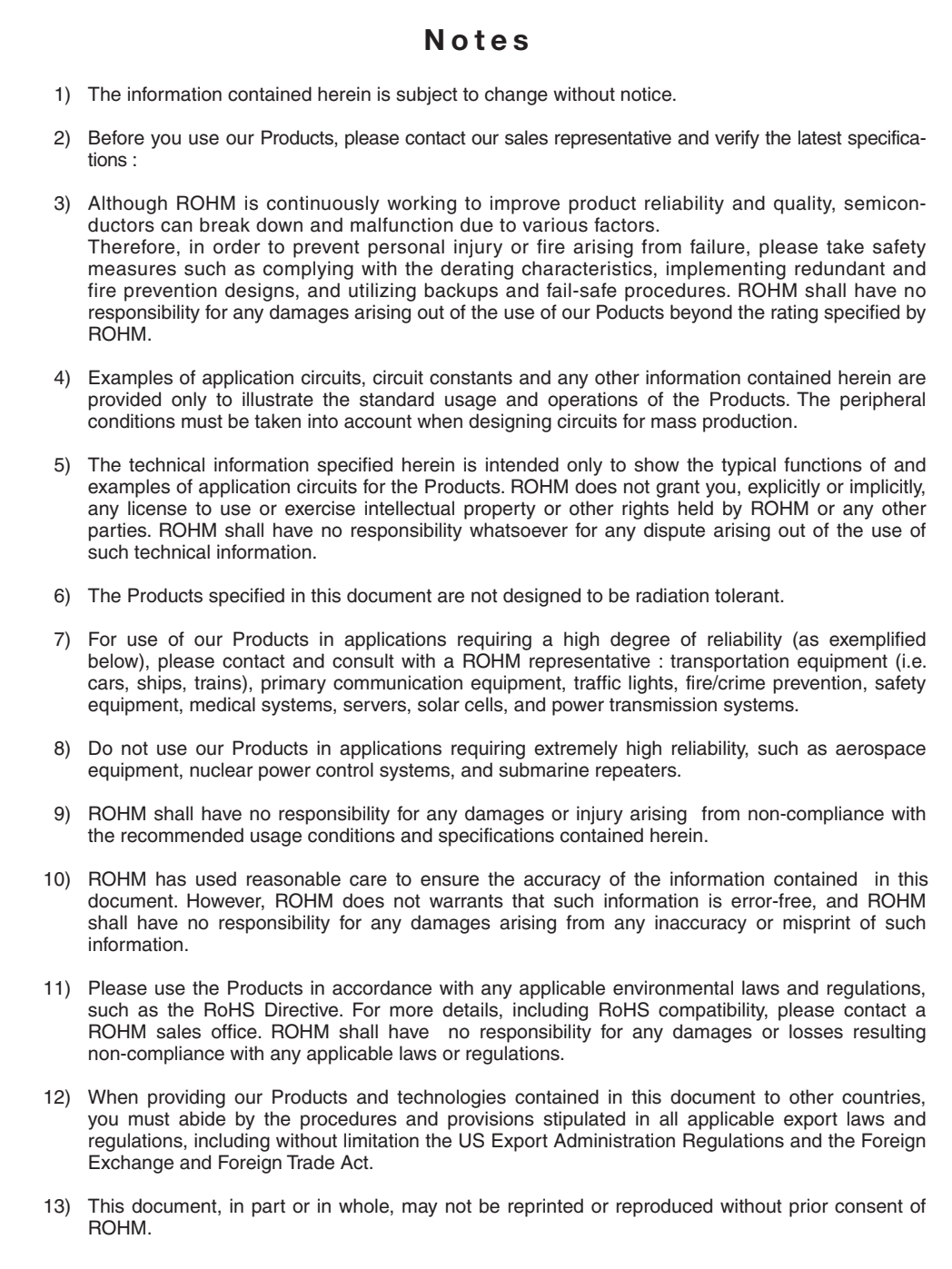

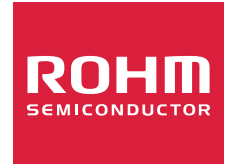

Thank you for your accessing to ROHM product informations. More detail product informations and catalogs are available, please contact us.

#### ROHM Customer Support System

http://www.rohm.com/contact/